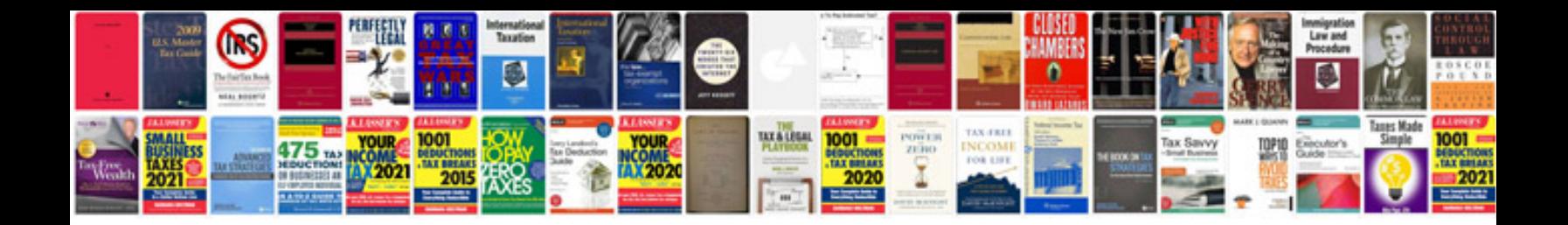

**Javadoc inheritdoc example**

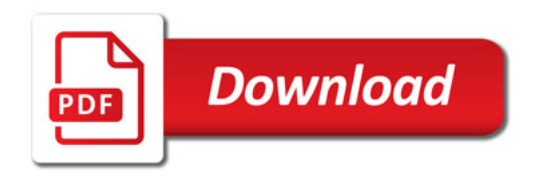

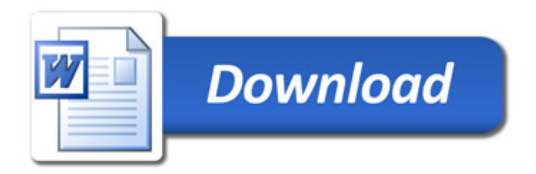